Link do produktu: <https://www.sklep.wirbialystok.pl/pisak-retuszerski-z-farba-kryjaca-c22-p-4410.html>

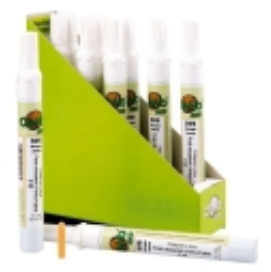

# Pisak retuszerski z farbą kryjącą C22

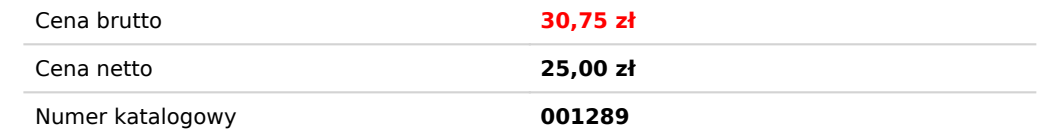

# Opis produktu

#### *Pojedynczy pisak o poj. 10 ml, zamawiając prosimy o podanie numeru koloru z zamieszczonego wzornika.*

Pisak z farbą kryjącą, szybkoschnący, wodoodporny, nieścieralny, odporny na promienie UV. Idealny do barwienia krawędzi płyt laminowanych ( wypełnia drobne wyszczerbienia ). Stosowany do retuszu uszkodzeń na powierzchniach z drewna, laminatów, tworzyw sztucznych i aluminium. Do użytku wewnątrz i na zewnątrz. Końcówki wymienne C61 można zamawiać osobno.

## **Zalety:**

Szybka aplikacja farbą z utwardzaczem powoduje pewną naprawę bez konieczności dodatkowego zabezpieczenia. Szerokie zastosowanie na praktycznie każdej powierzchni. Dostępny w 61 kolorach (50 odcieni drewna oraz podtawowe kolory z palety Ral).

## **Sposób użycia:**

Oczyścić powierzchnię przewidzianą do nakładania lakieru, odtłuścić miejsce płynem C51 lub C52 w zależności od rodzaju powierzchni. Krawędzie lub miejsca naprawiane pokryć farbą przy pomocy pisaka retuszerskiego C22 z farbą kryjącą w odpowiednim odcieniu. Czynność można powtórzyć po min.15 sekundach. W przypadku pow. matowej można dokonać zmatowania nałożonej farby poprzez przetarcie gąbką Magic symbol C66. Nadmiar farby można usunąć płynami C51. Naprawiana powierzchnia nie wymaga dodatkowego zabezpieczenia.

#### **Aktywacja: Instrukcja aktywowania pisaka C22:**

- 1. Przed użyciem zamknięty pisak potrząsać ( słychać kulkę wew. pisaka ) ok. 30 sek.
- 2. Zdjąć zatyczkę, a końcówkę pisaka skierowaną do góry przycisnąć kilkakrotnie do oporu.
- 3. Skierować pisak końcówką do dołu i kilkakrotnie nacisnąć ją o podłoże.
- 4. Farba wypełnia końcówkę pisaka.
- 5. Nakładamy farbę przesuwając końcówkę z lekkim dociskiem.

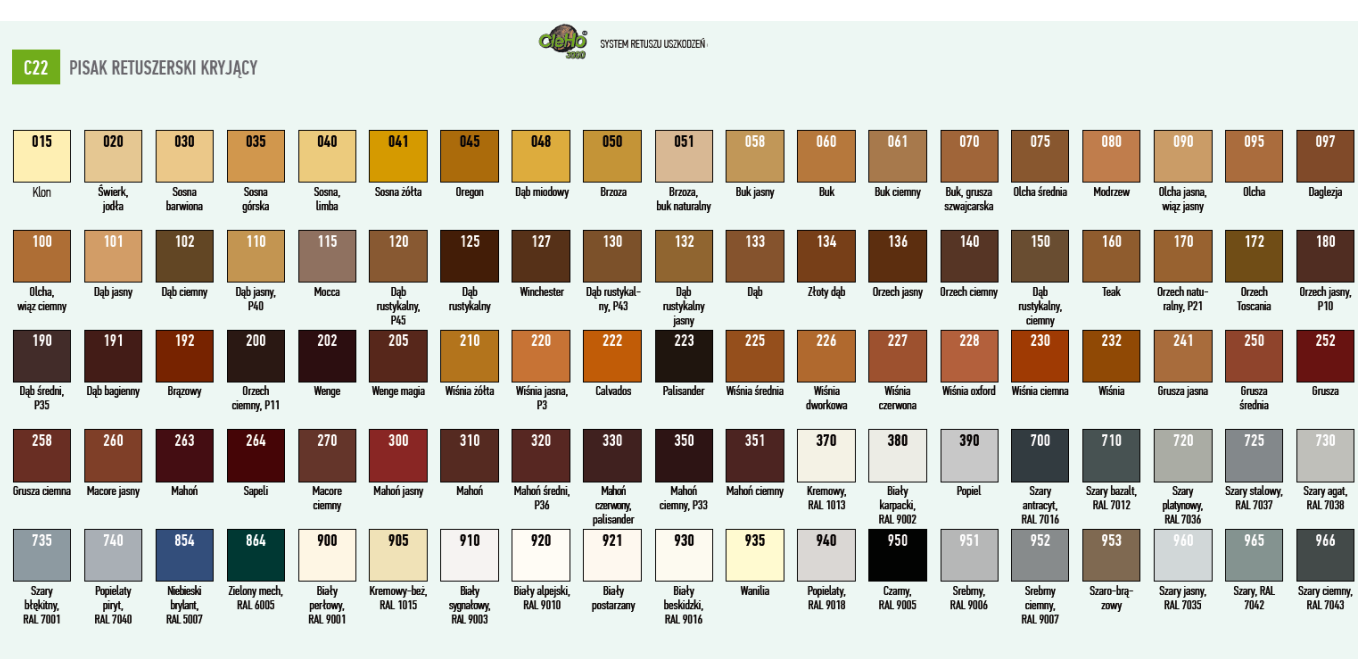